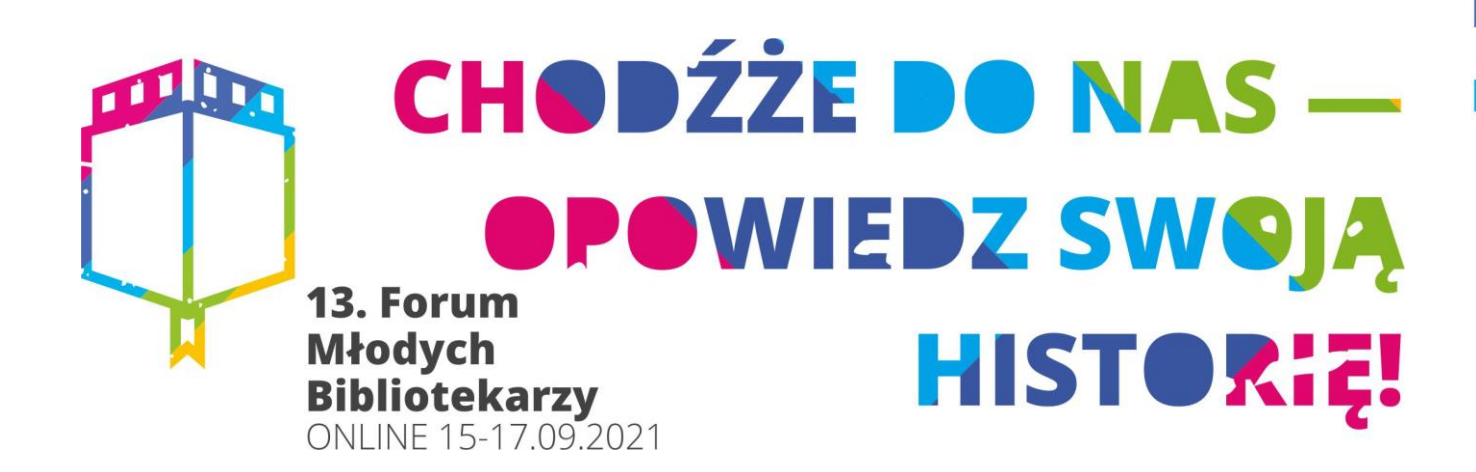

 $\overline{a}$ 

**Rozszerzona rzeczywistość w edukacji Agnieszka Jarolewska Centrum Doskonalenia Nauczycieli Publiczna Biblioteka Pedagogiczna w Koninie**

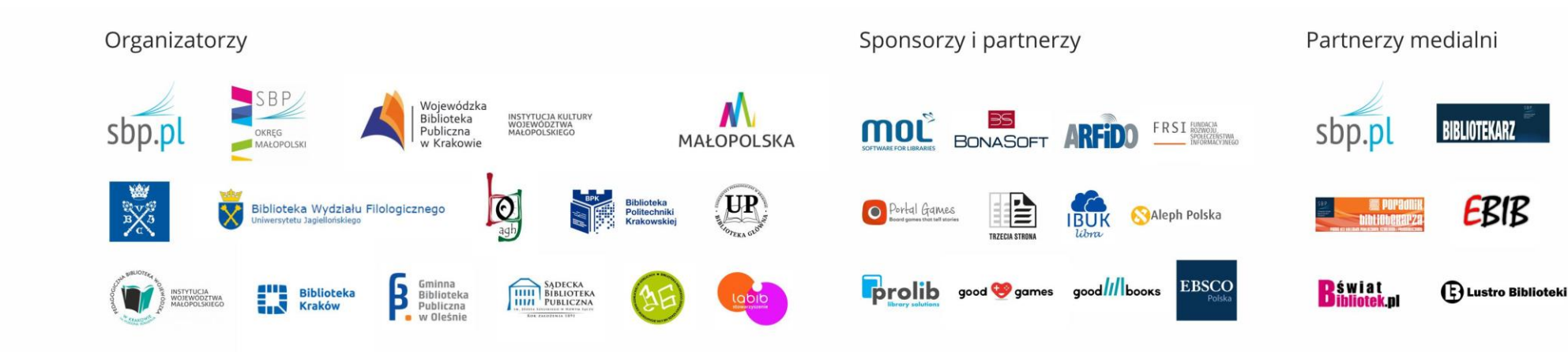

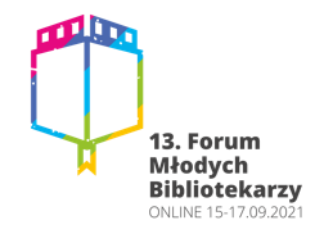

#### Rozszerzona rzeczywistość

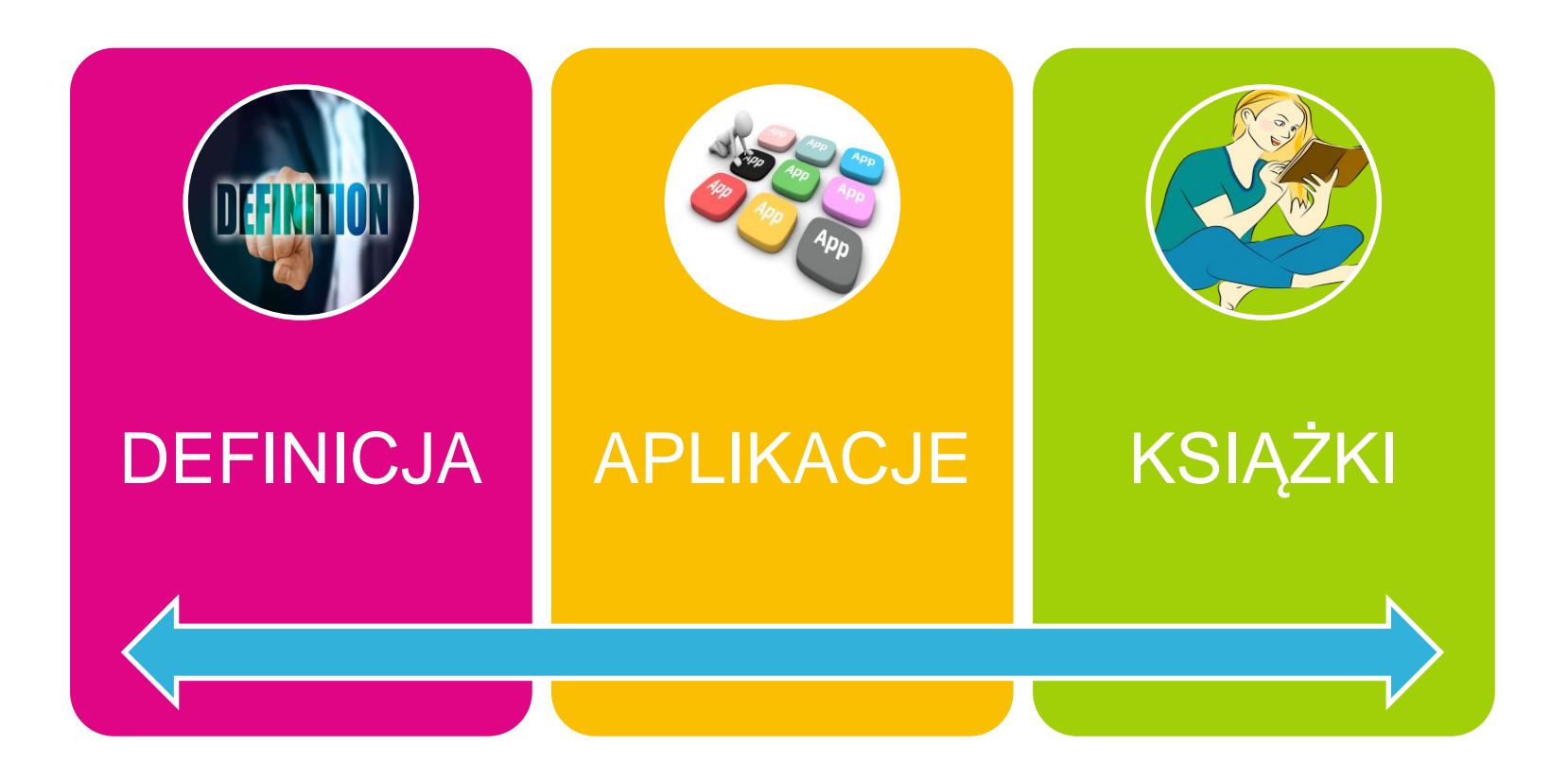

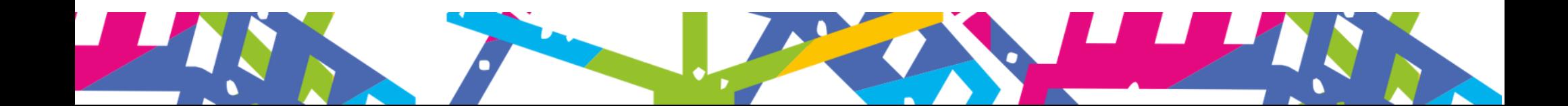

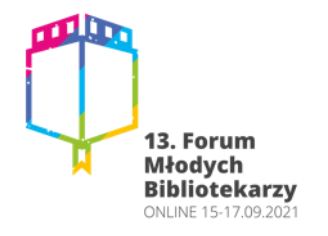

### Rozszerzona rzeczywistość - definicja

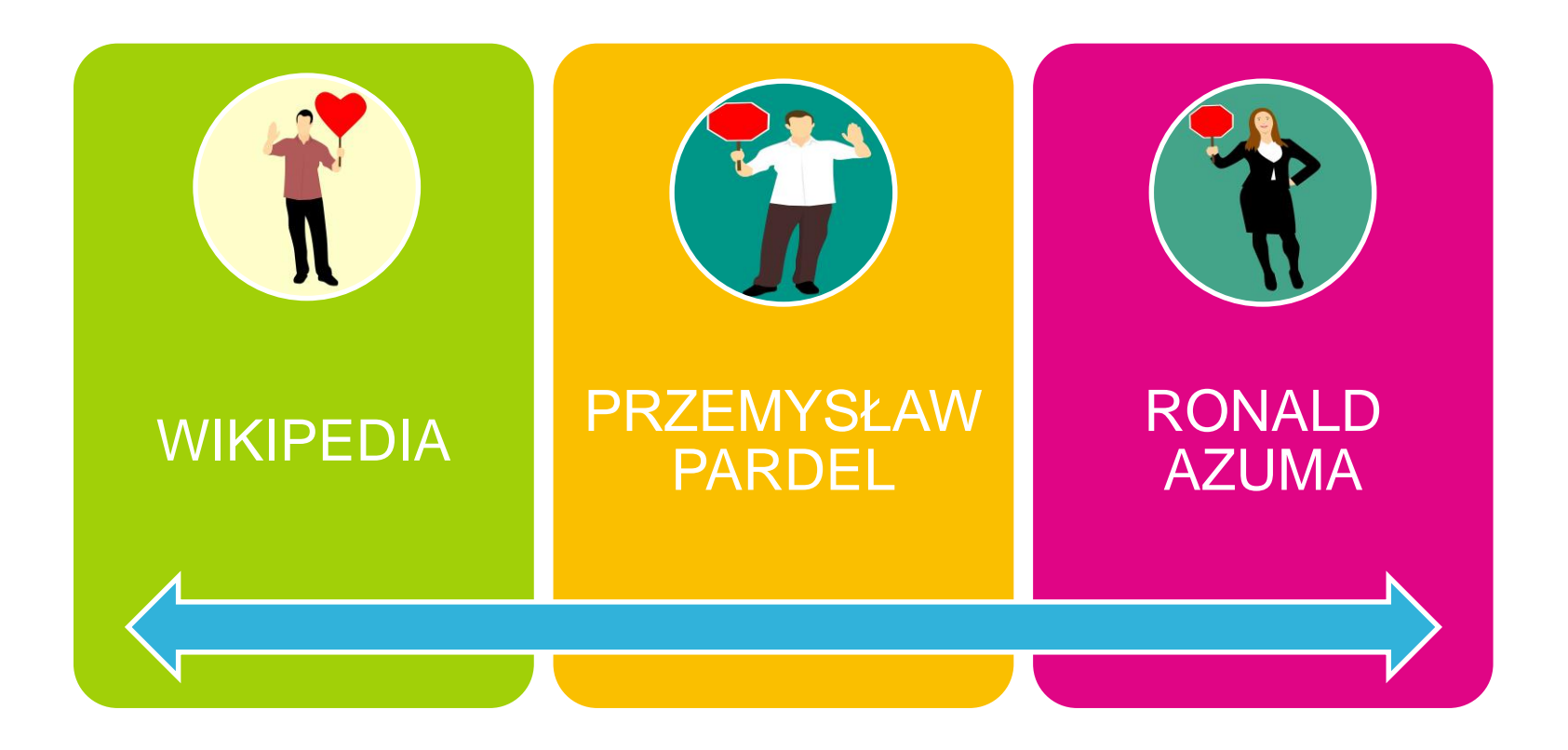

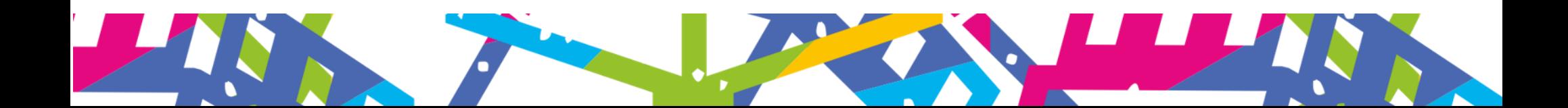

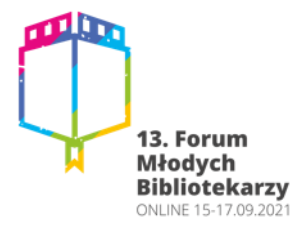

WIKIPEDIA

# Rozszerzona rzeczywistość - definicja

"...system łączący świat rzeczywisty z generowanym komputerowo. Zazwyczaj wykorzystuje się obraz z kamery, na który nałożona jest, generowana w czasie rzeczywistym".

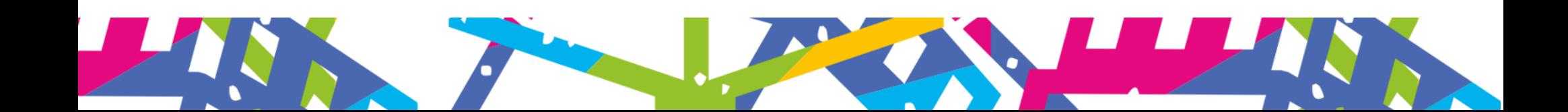

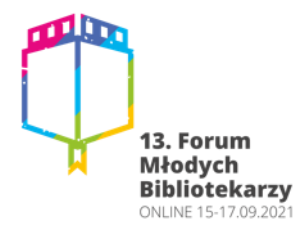

PRZEMYSŁAW

PARDEL

# Rozszerzona rzeczywistość - definicja

.... jest obszarem badań naukowych informatyki zajmującym się łączeniem obrazu świata rzeczywistego z elementami stworzonymi przy wykorzystaniu technologii informatycznej".

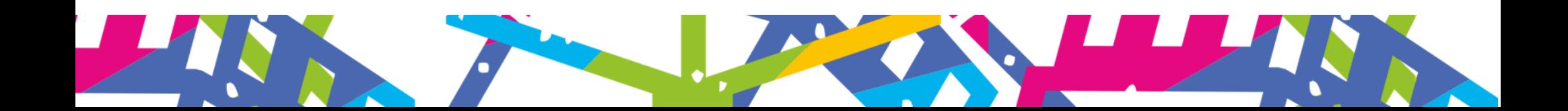

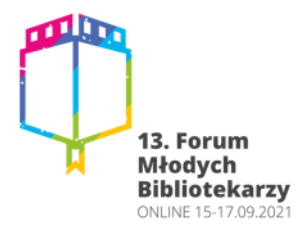

# Rozszerzona rzeczywistość - definicja

#### RONALD AZUMA

"jako system łączący w sobie świat realny oraz rzeczywistość wirtualną, interaktywny w czasie rzeczywistym, umożliwiający swobodę ruchów w trzech wymiarach".

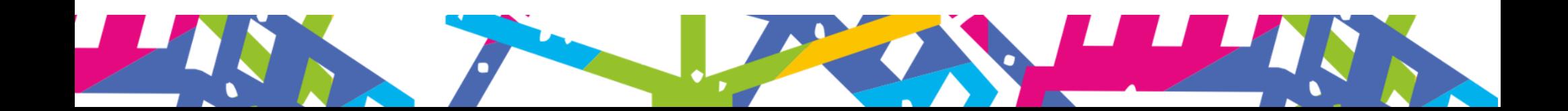

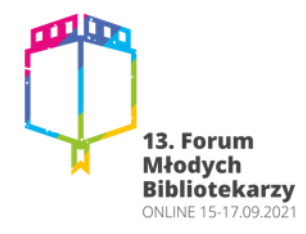

# Rozszerzona rzeczywistość - geneza

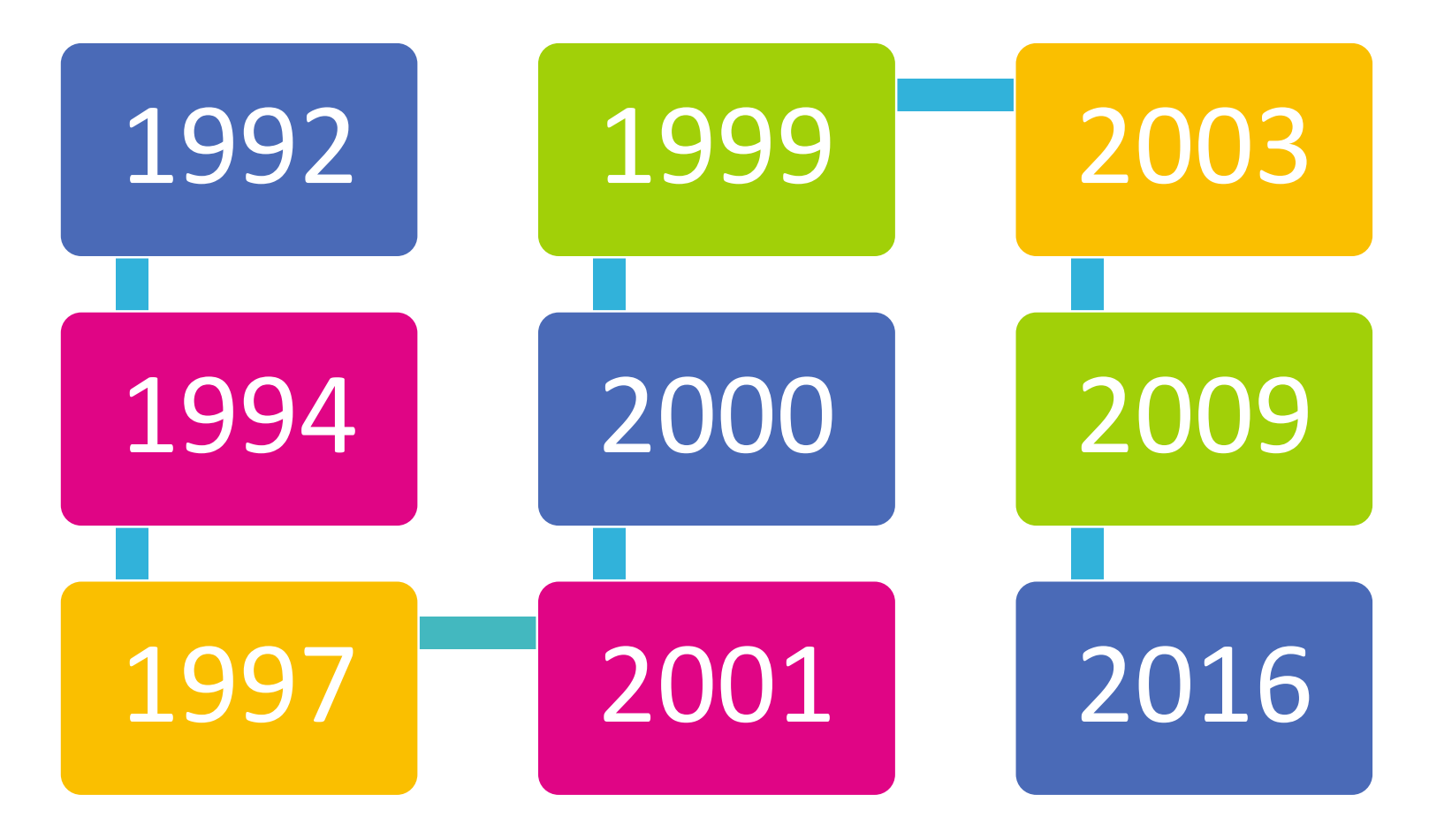

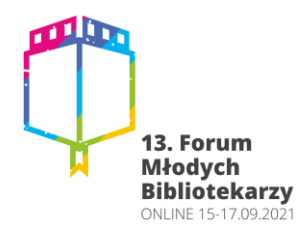

# Rozszerzona rzeczywistość wirtualna rzeczywistość

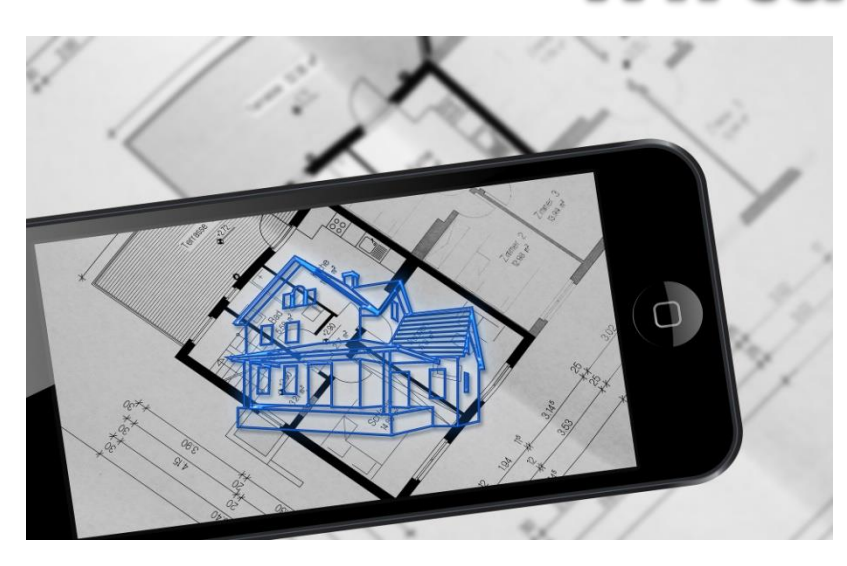

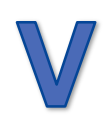

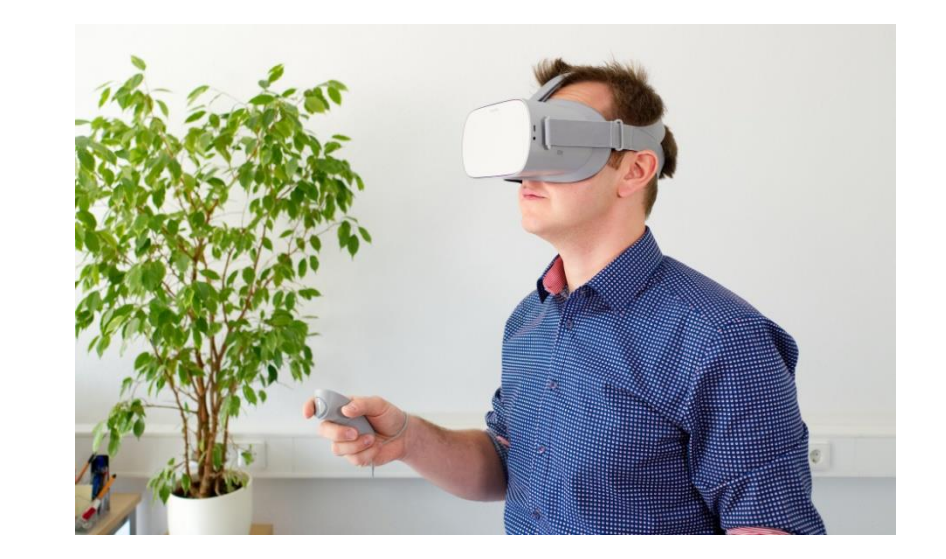

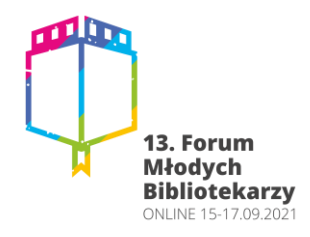

# Rozszerzona rzeczywistość - aplikacje

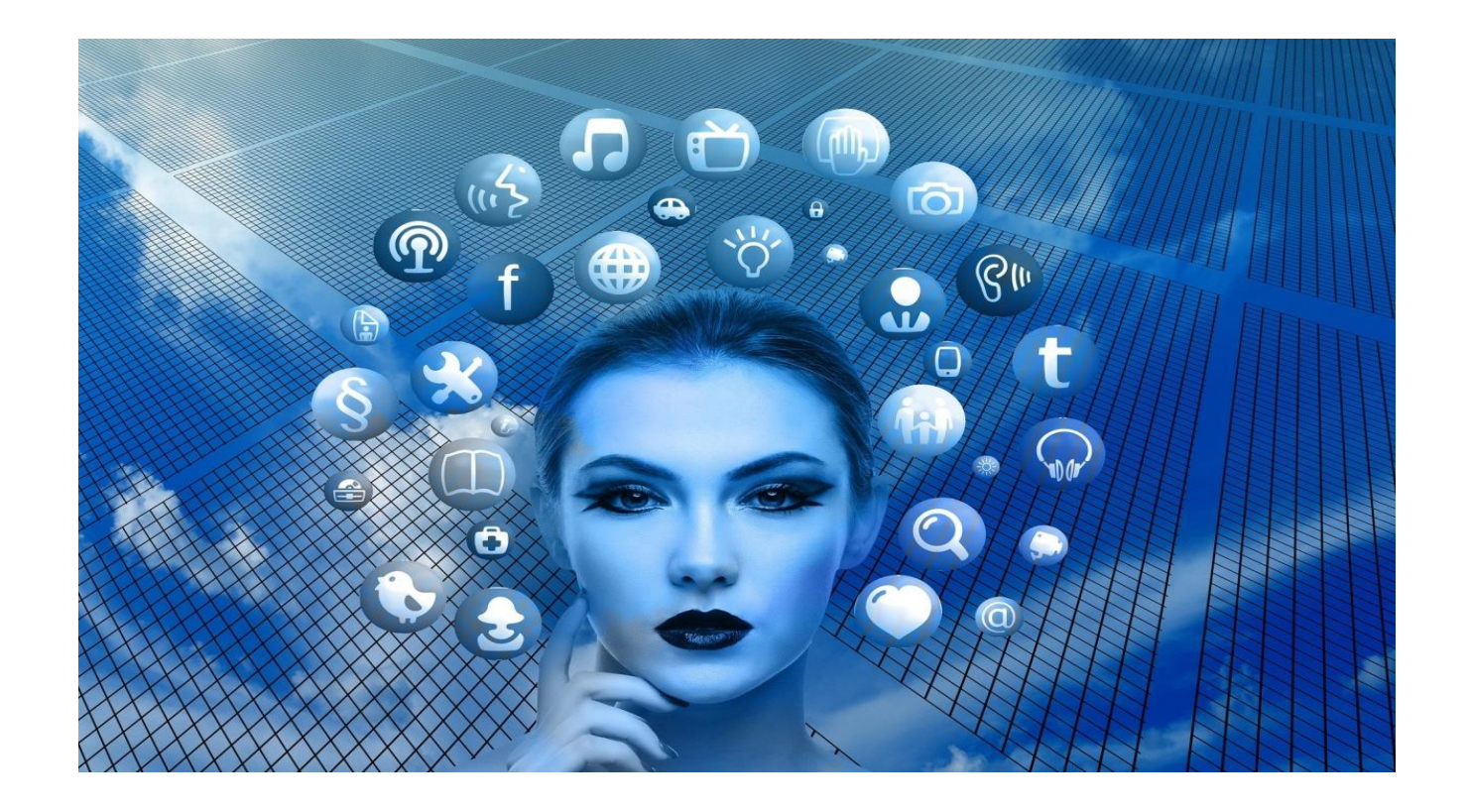

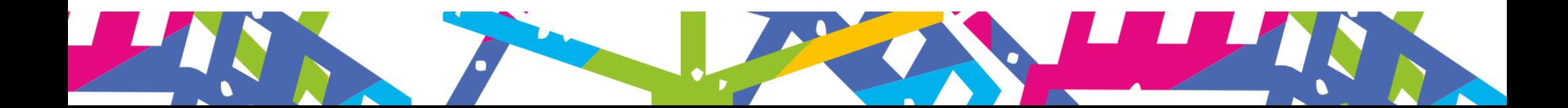

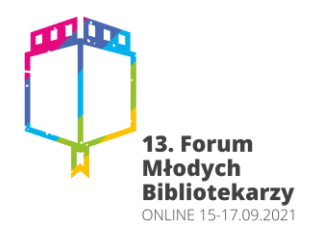

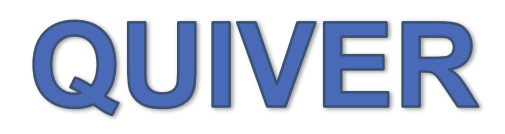

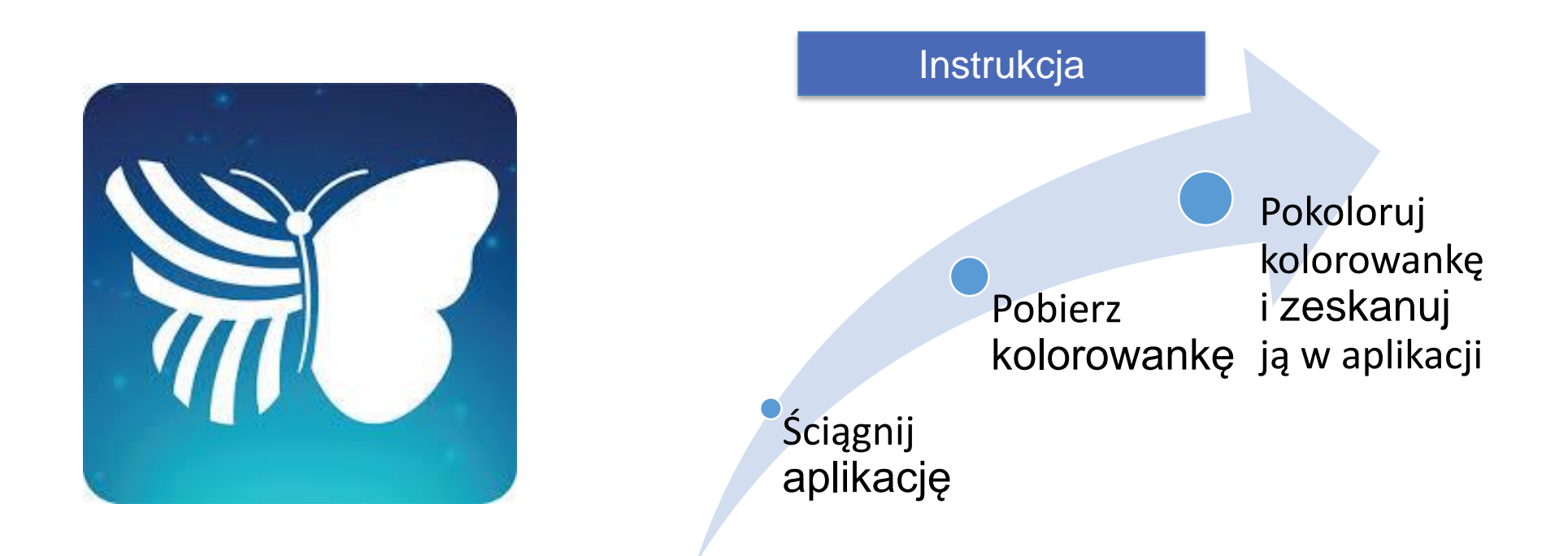

Aplikacja QuiverVision to bardzo ciekawe narzędzie, które sprawi, że kolorowanki staną się interaktywne. Proponuje ona dużo bezpłatnych rozwiązań. Wszystkie znajdziemy, pobierzemy i wydrukujemy ze strony.

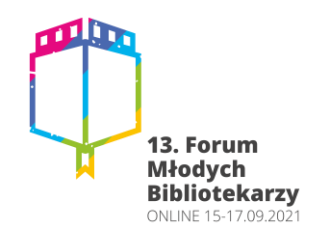

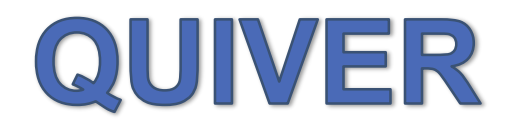

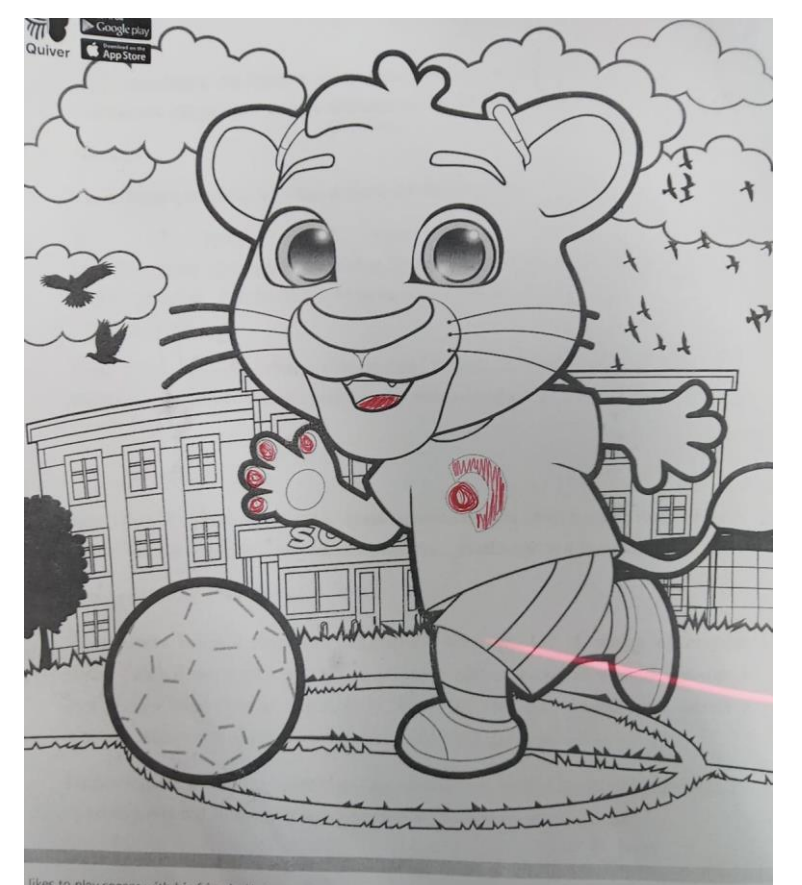

likes to play soccer with his friends. He loves to score goals and slide across the grass when it rains. He used to have tri ring his team mates because he had to take out his hearing aids whenever it rained. Now Leo has his new pair of water hearing aids and can play as often as he likes.

Leo to score a goal by coloring him in your favorite colors and use the Quiver app to get him to play. Share your creat

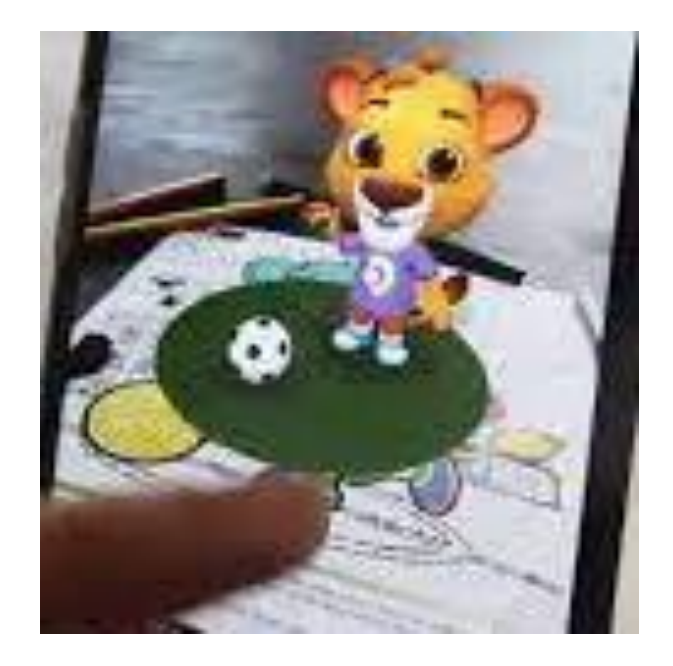

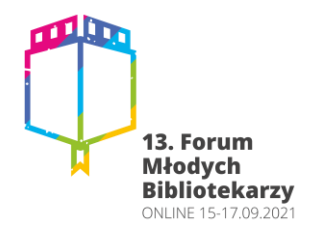

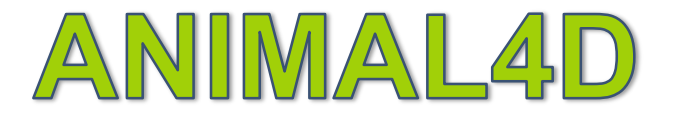

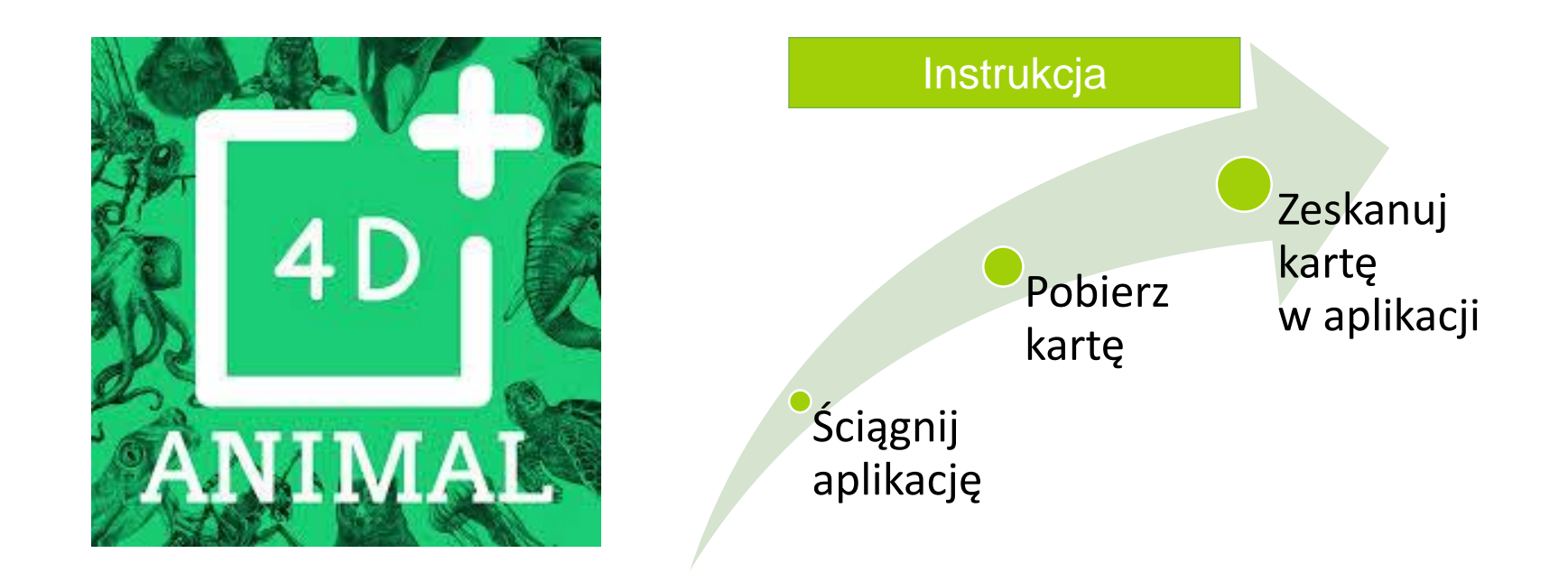

Aplikacja Animal 4D stworzona przez Octagon Studio, jest to atrakcyjna appk, która pozwala skanować wydrukowane karty zwierząt i obserwować je, jak one ożywają.

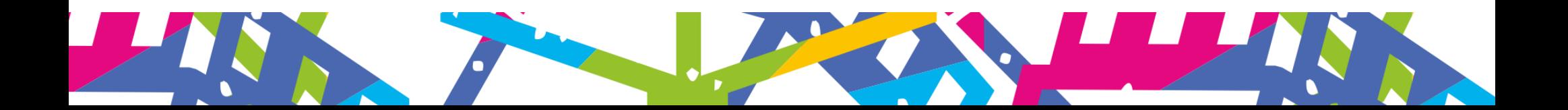

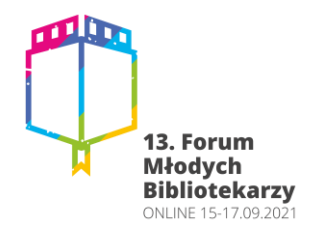

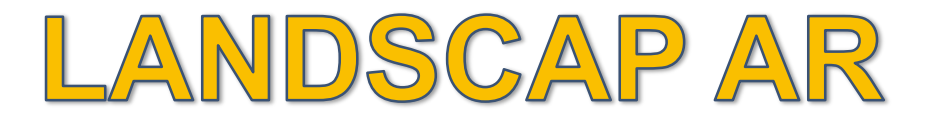

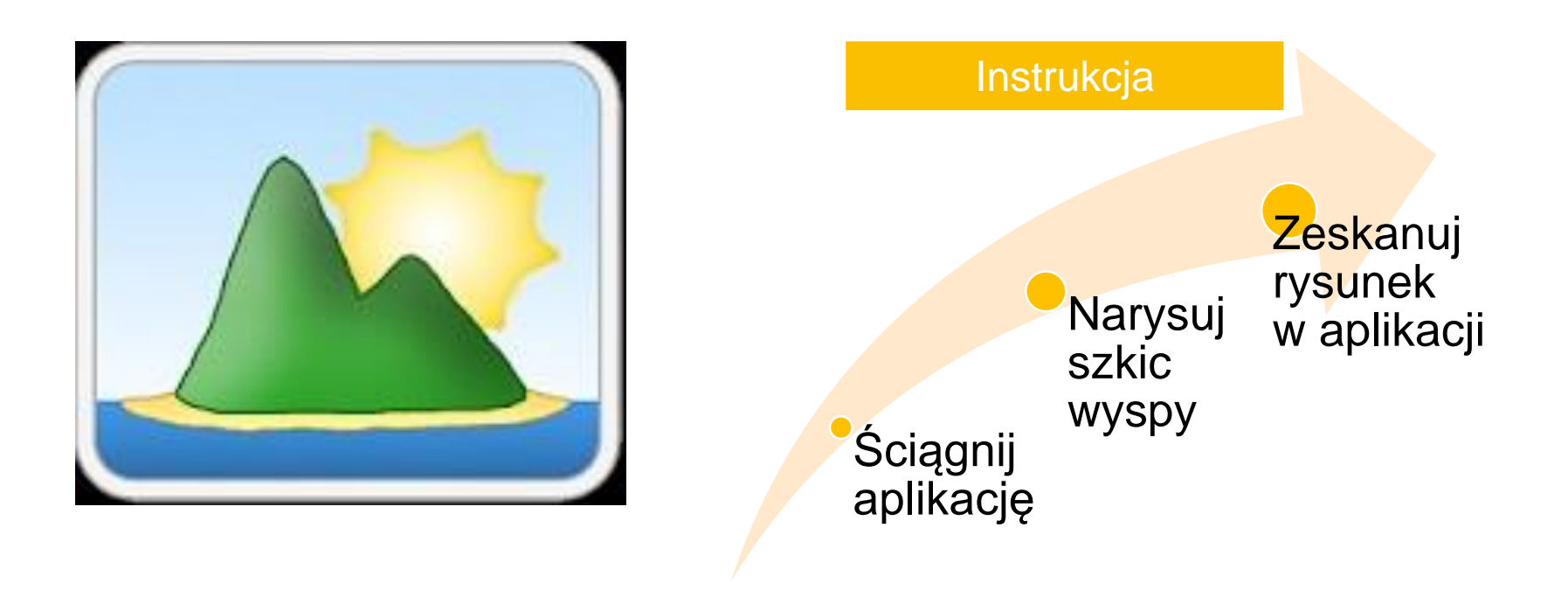

Aplikacja LandscapAR to nowa forma aplikacji rozszerzonej rzeczywistości (AR), która zaprasza użytkowników do tworzenia niesamowitych wysp i terenów. Na kartce papieru należy narysować koła, elipsy i linie ciemnym mazakiem.

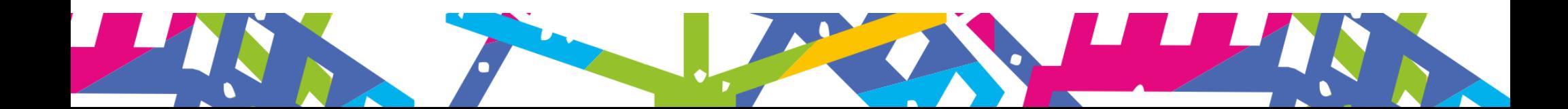

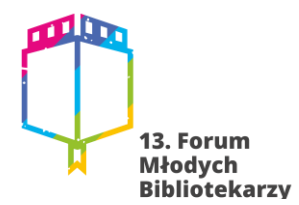

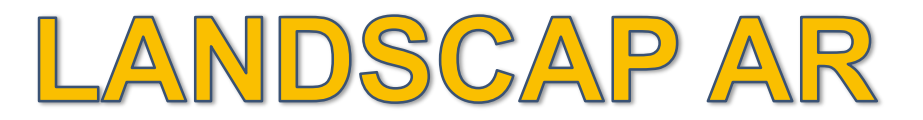

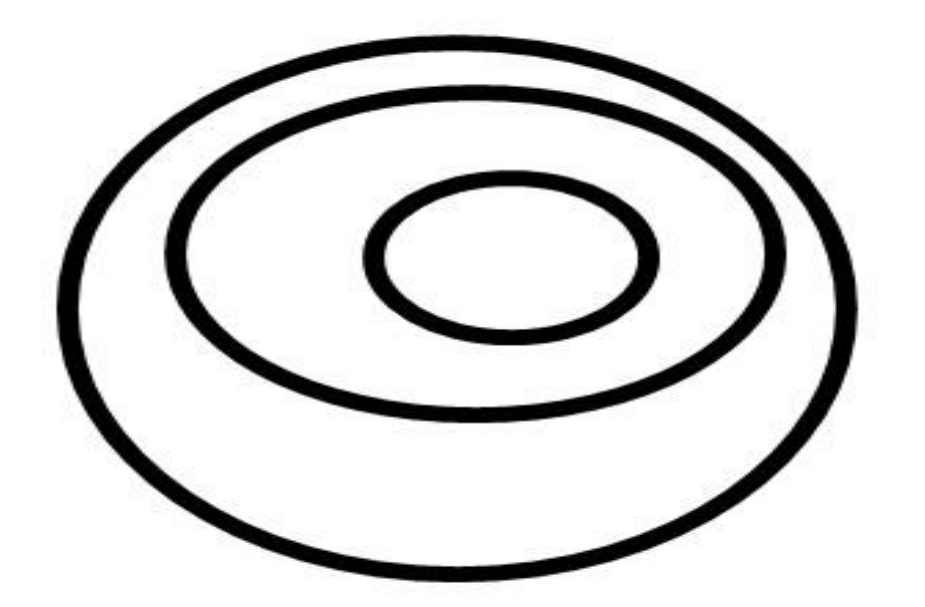

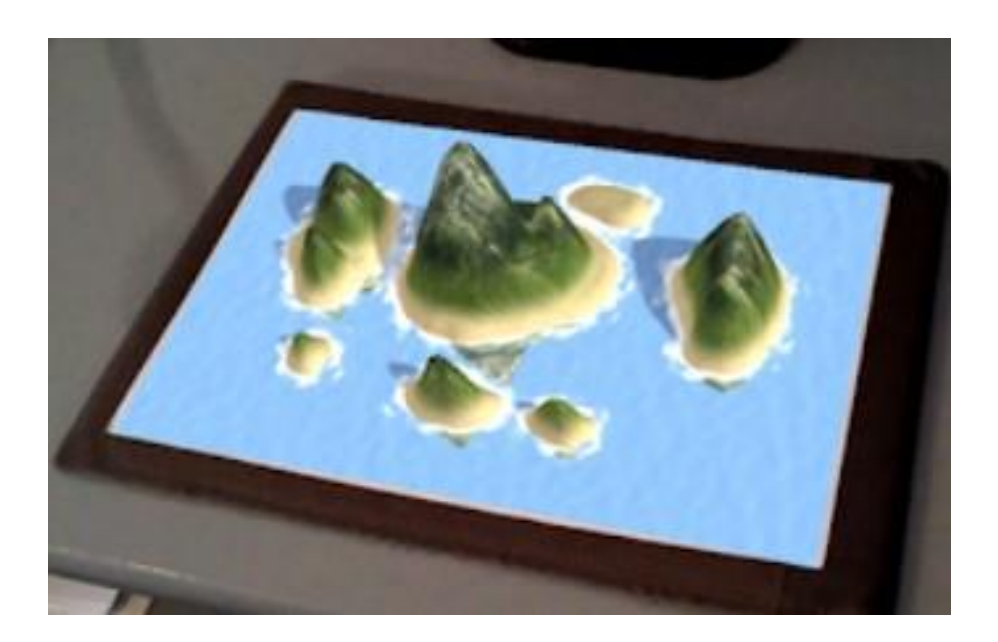

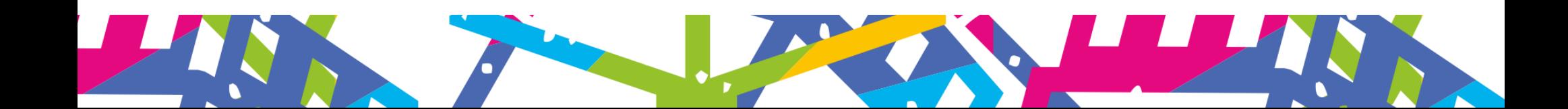

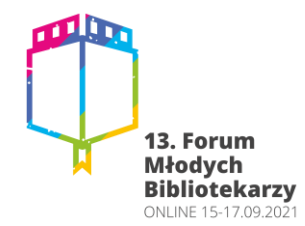

#### AR PLATONIC SOLIDS

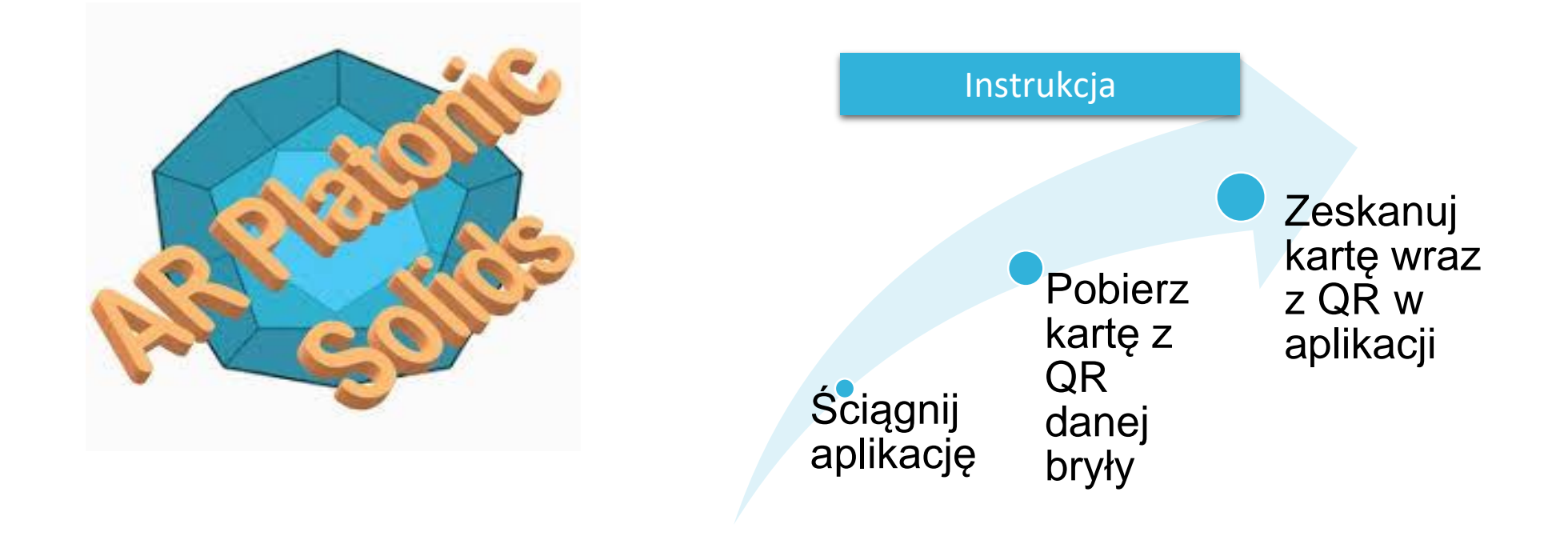

Aplikacja AR Platonic Solids pozwala ona dokładnie odtworzyć wszystkie pięć brył Platona. Można też dzięki AR przyjrzeć się dokładnie ściankom każdego wielościanu foremnego.

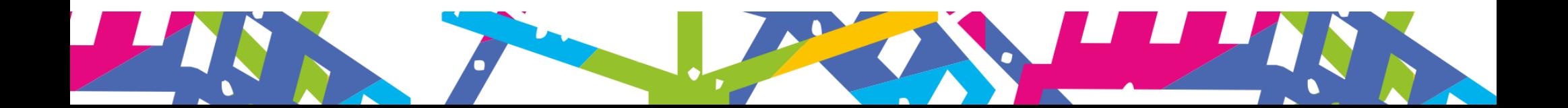

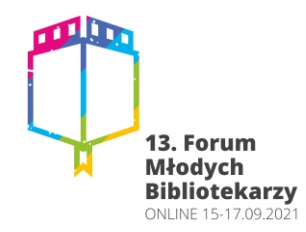

#### AR PLATONIC SOLIDS

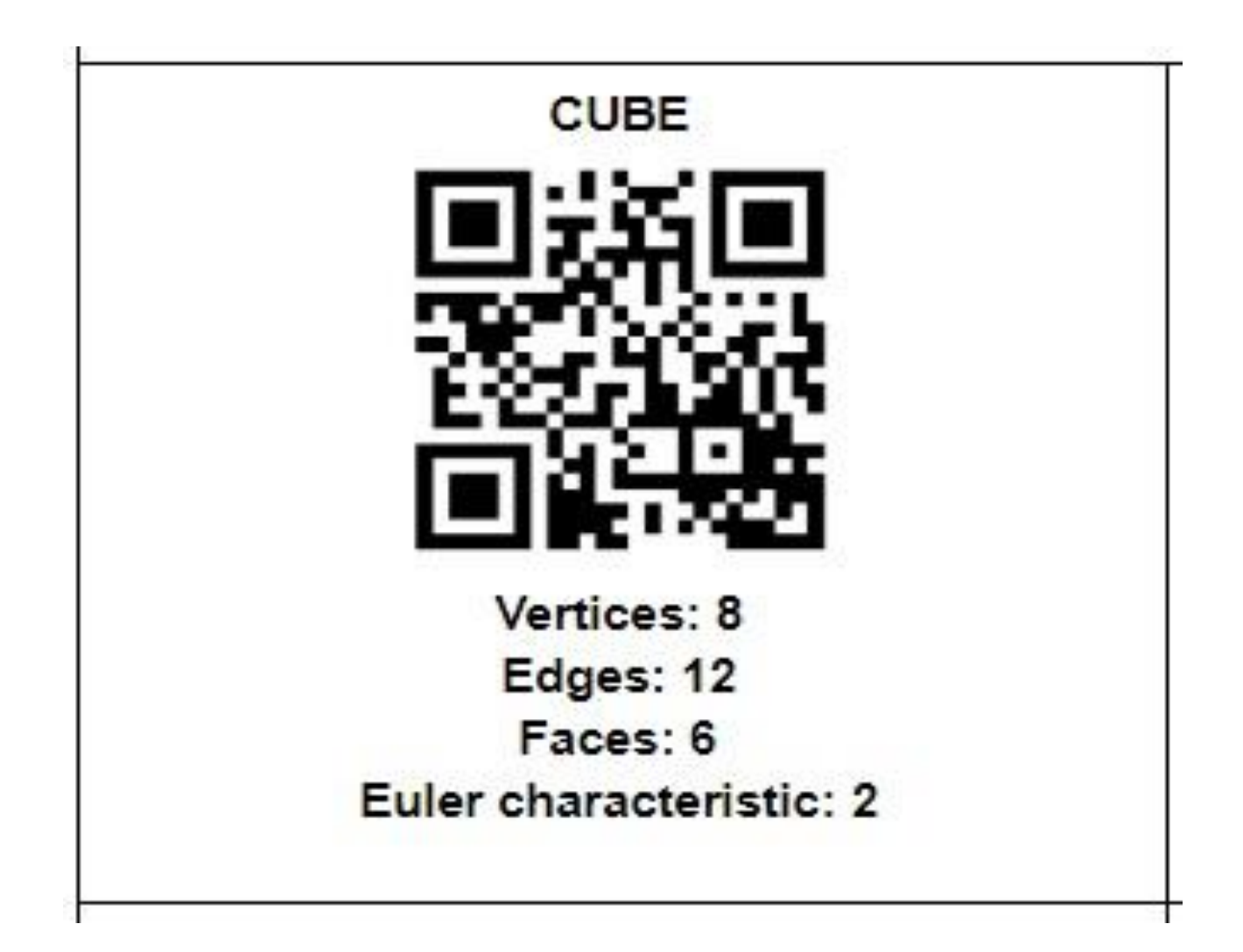

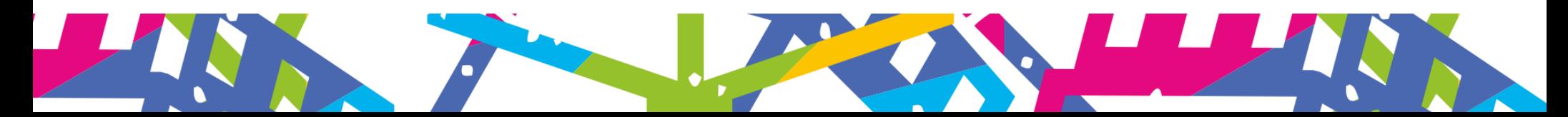

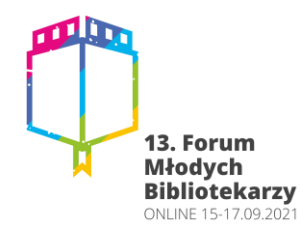

### **KOSTKA MARGE CUBE**

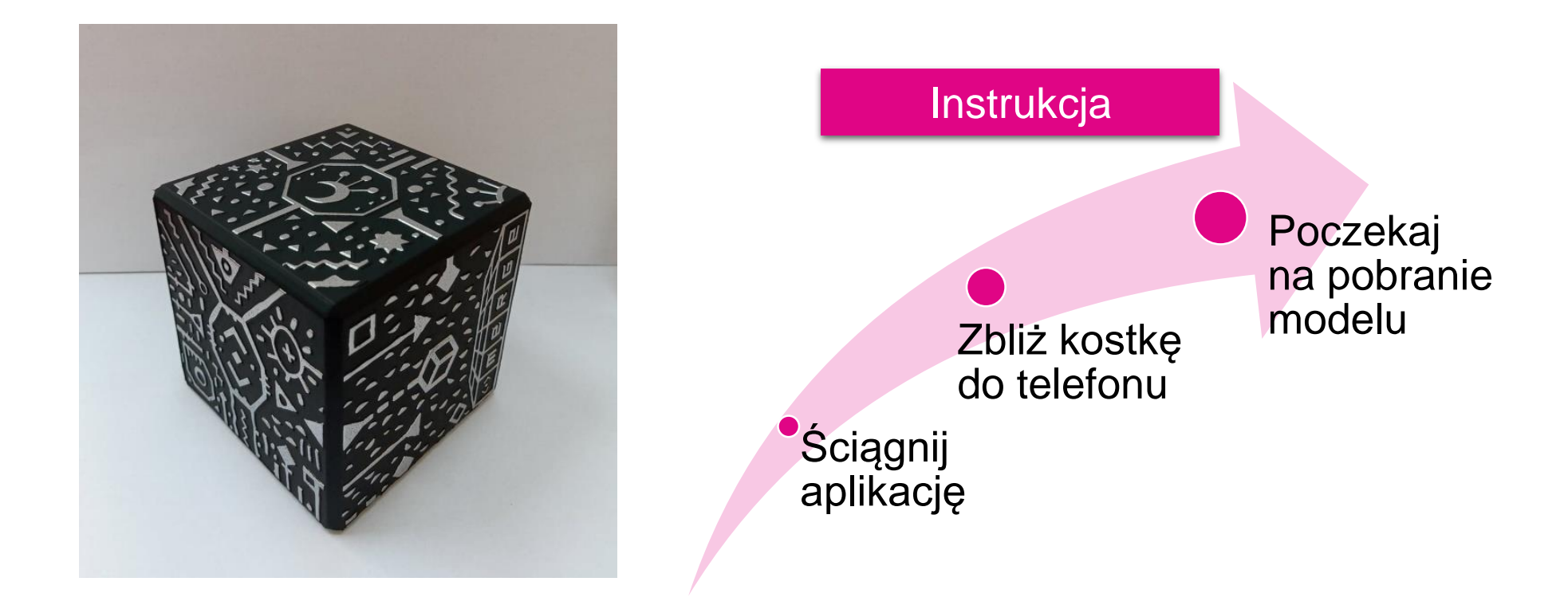

Kostka MARGE CUBE - tajemnicza kostka, dzięki której możemy w dłoni trzymać różne obiekty, modele, np. układ słoneczny, wulkan, serce, czaszkę.... możliwości jest bardzo dużo.

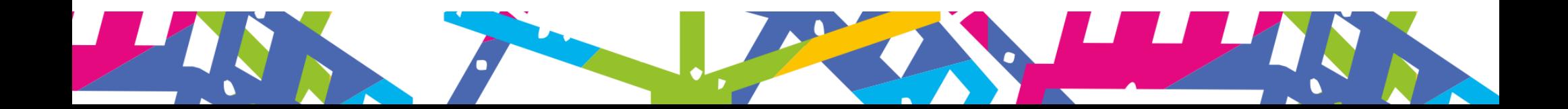

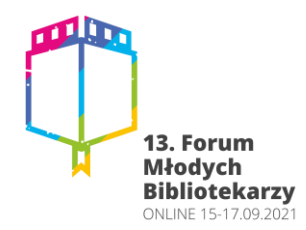

#### **KOSTKA MARGE CUBE**

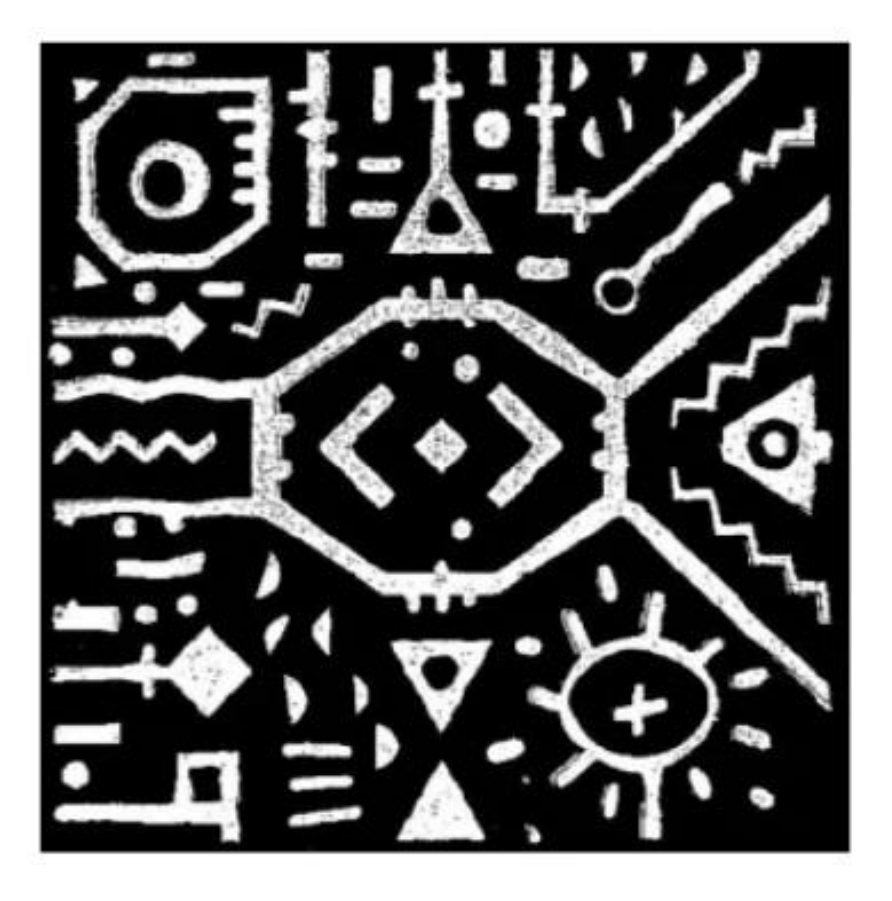

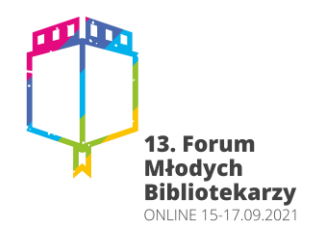

#### Rozszerzona rzeczywistość - literatura

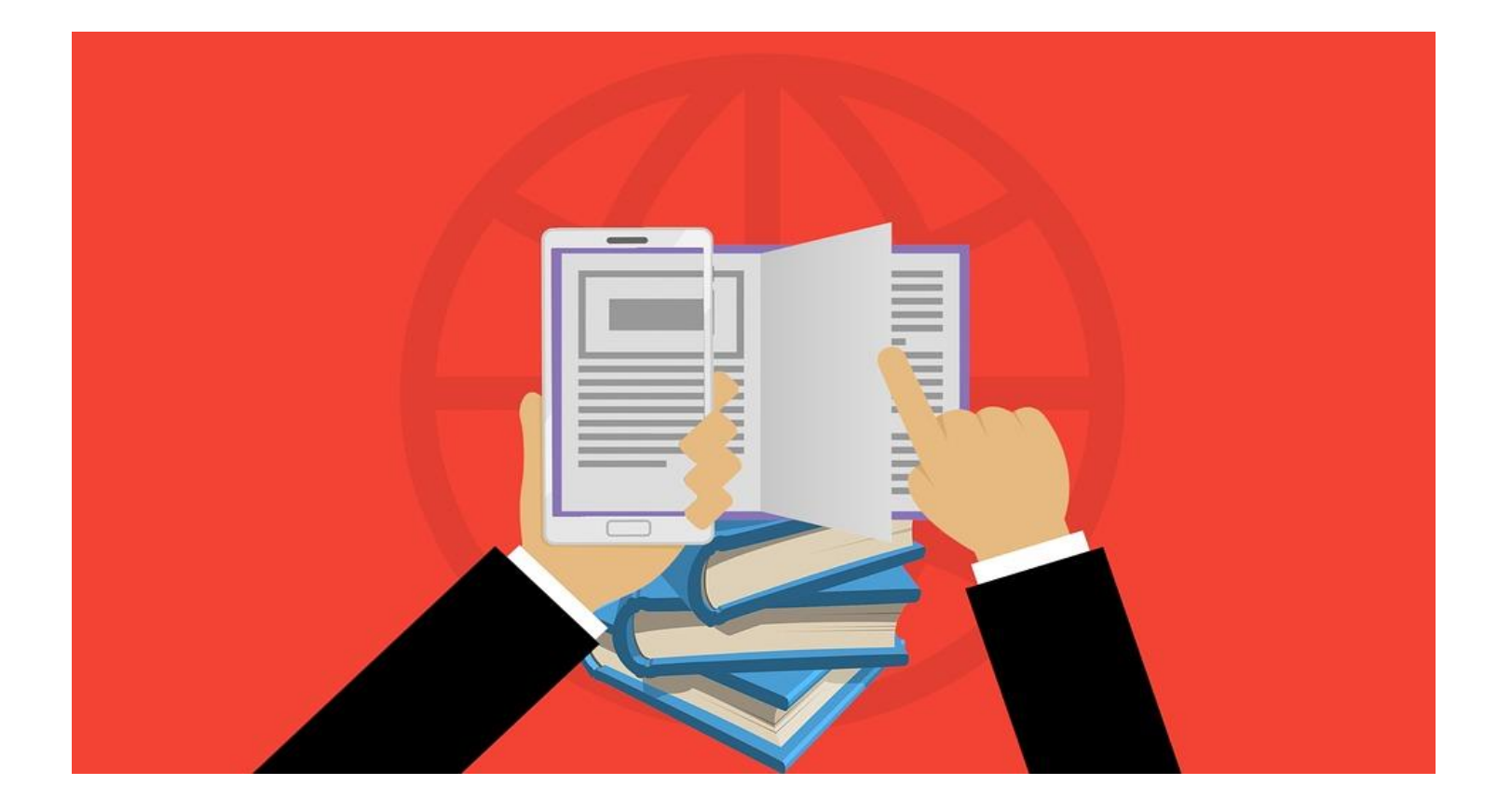

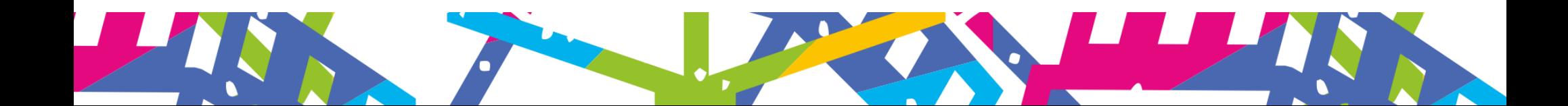

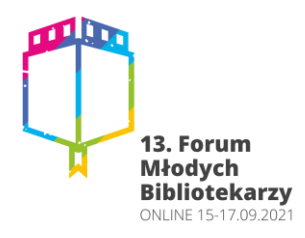

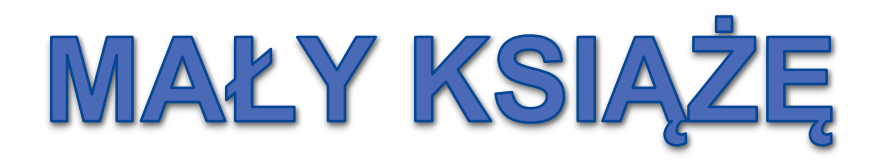

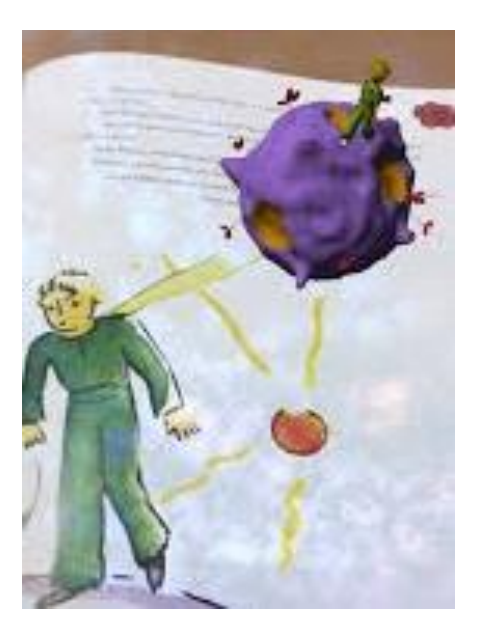

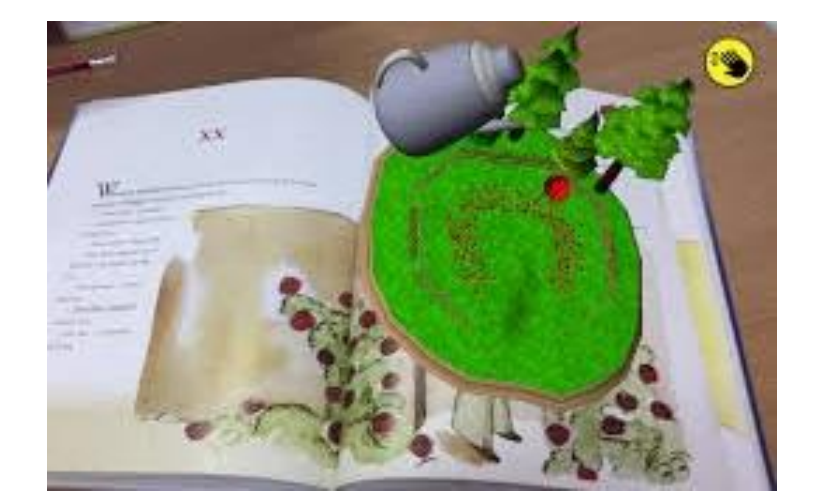

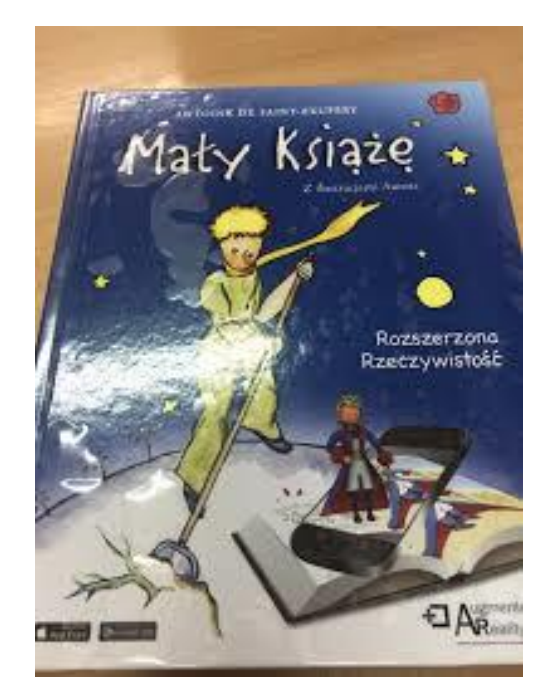

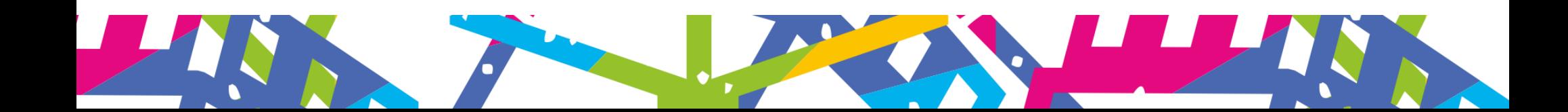

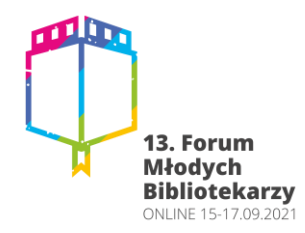

# O WILKU, KTÓRY NIE ZJADŁ NIKOGO

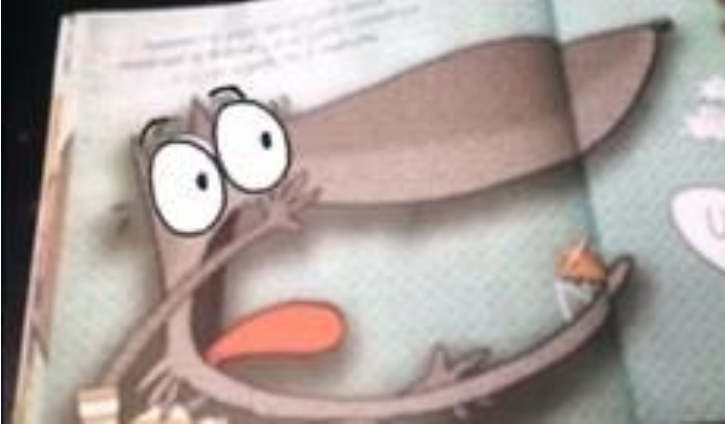

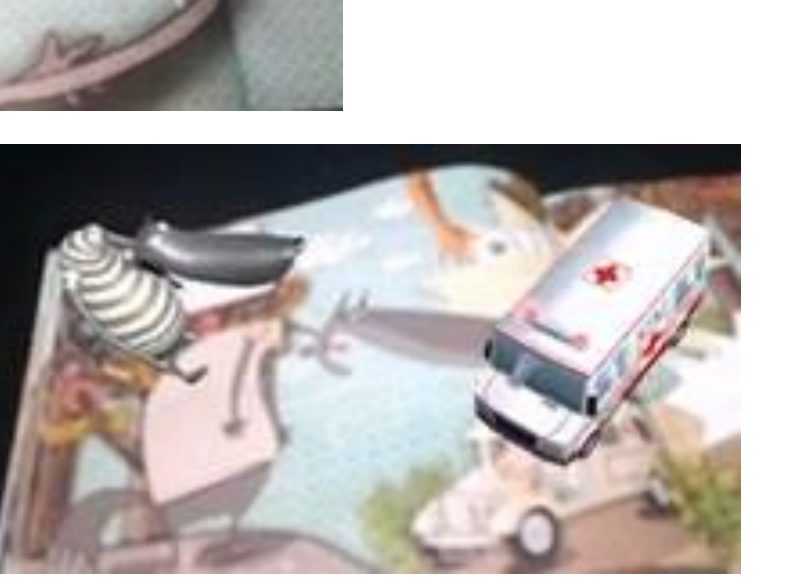

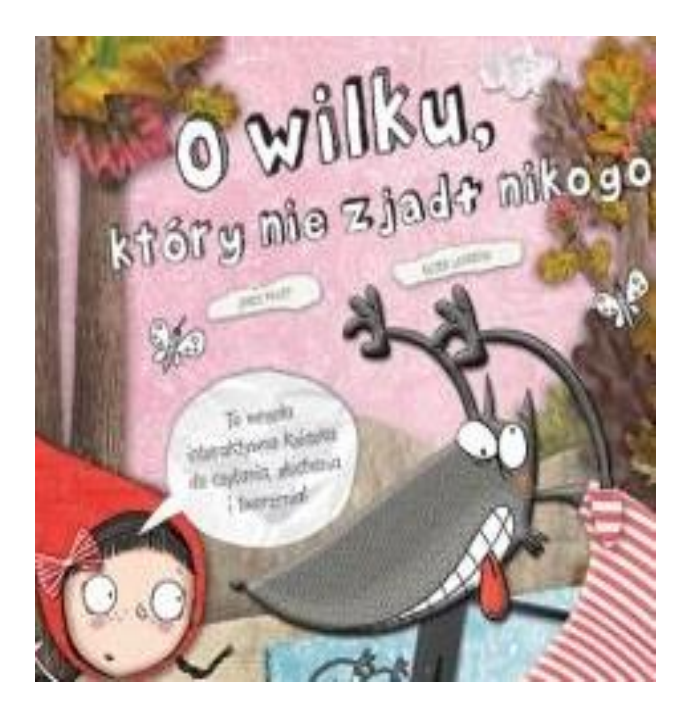

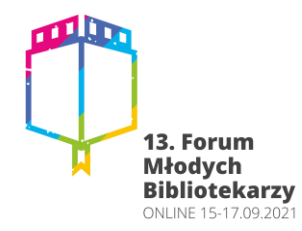

# O KSIĘCIU, KTÓRY DOSTAŁ KOSZA

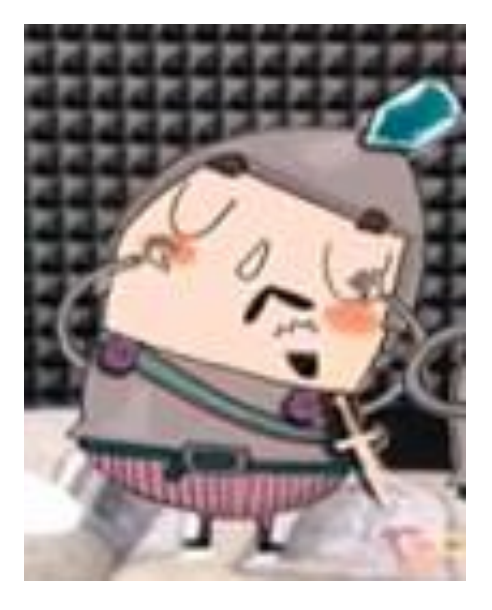

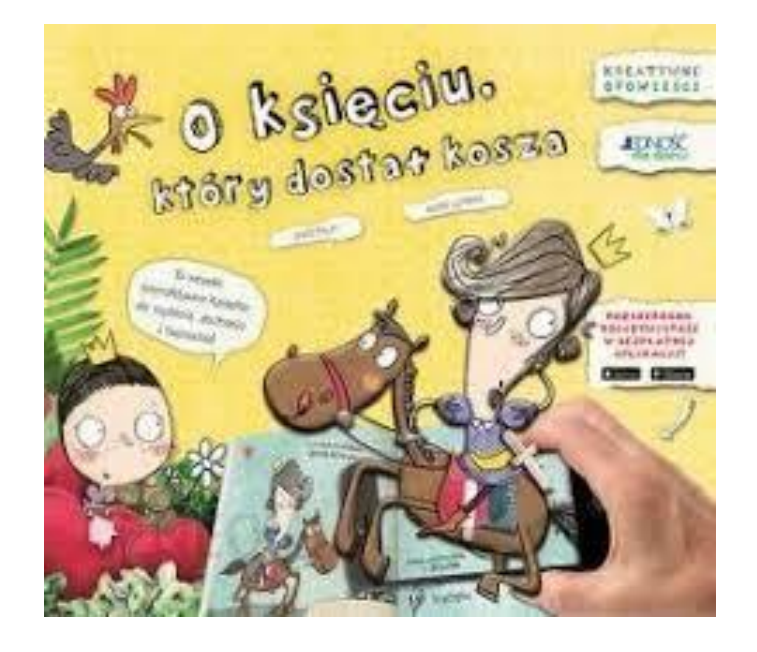

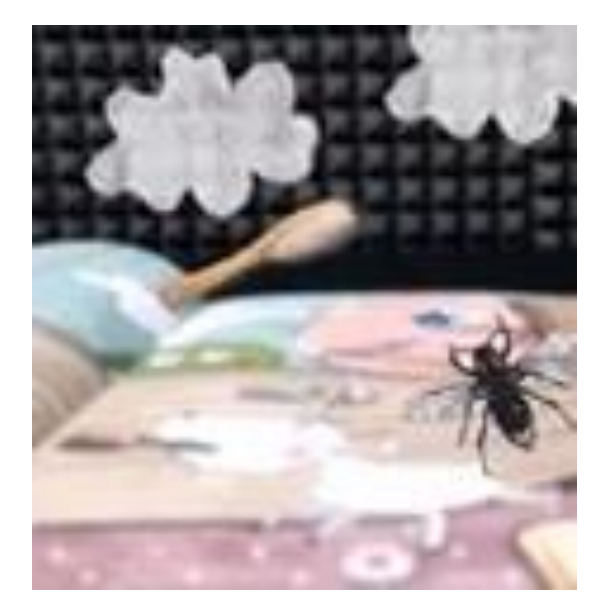

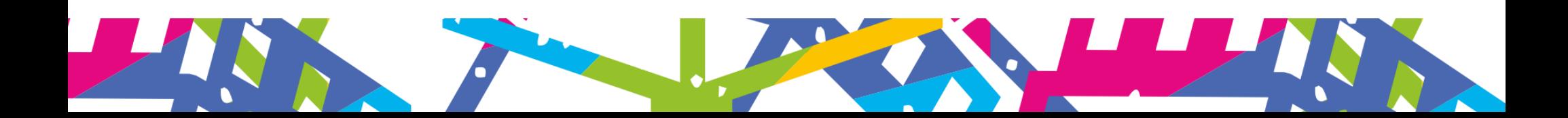

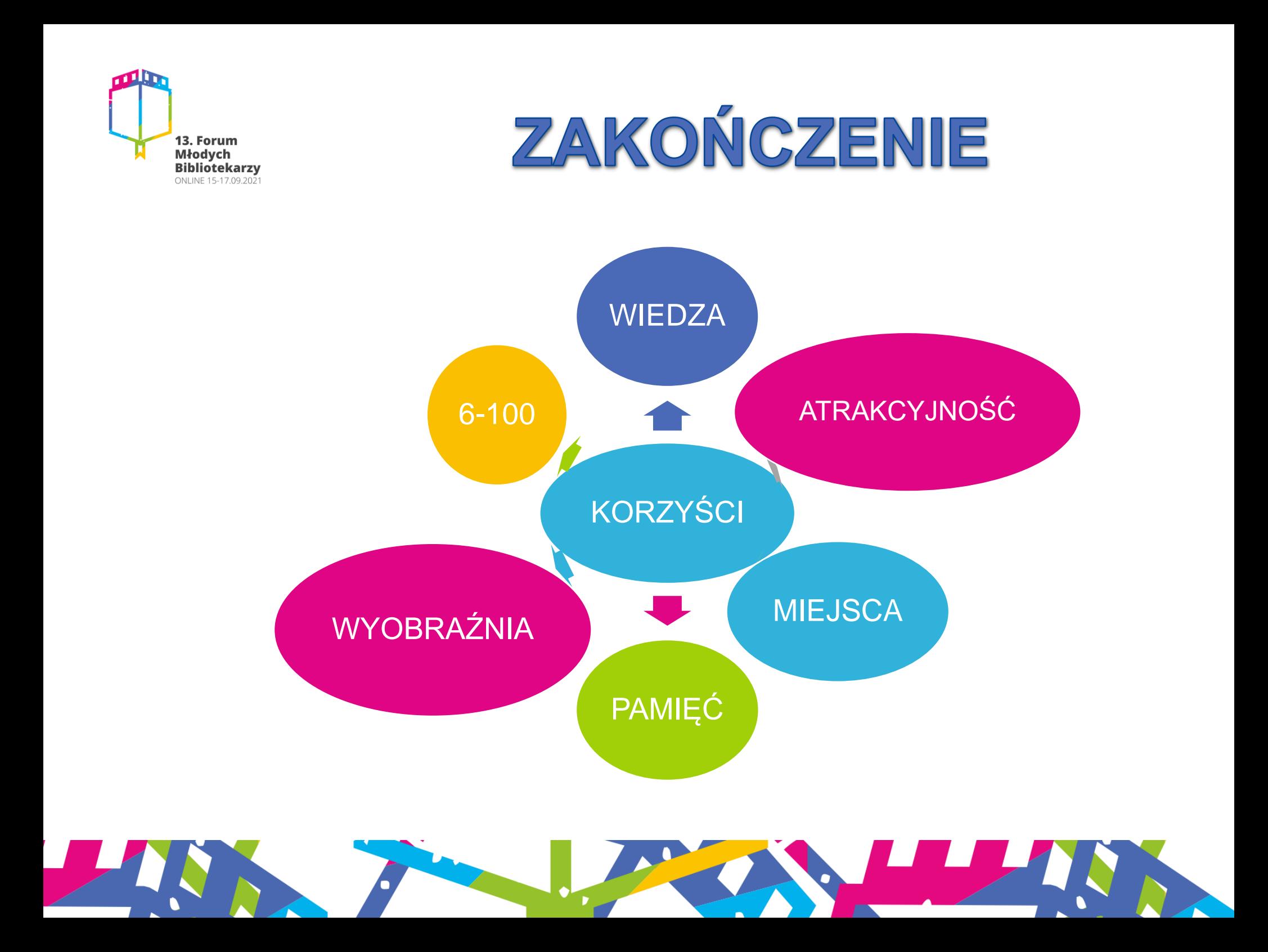

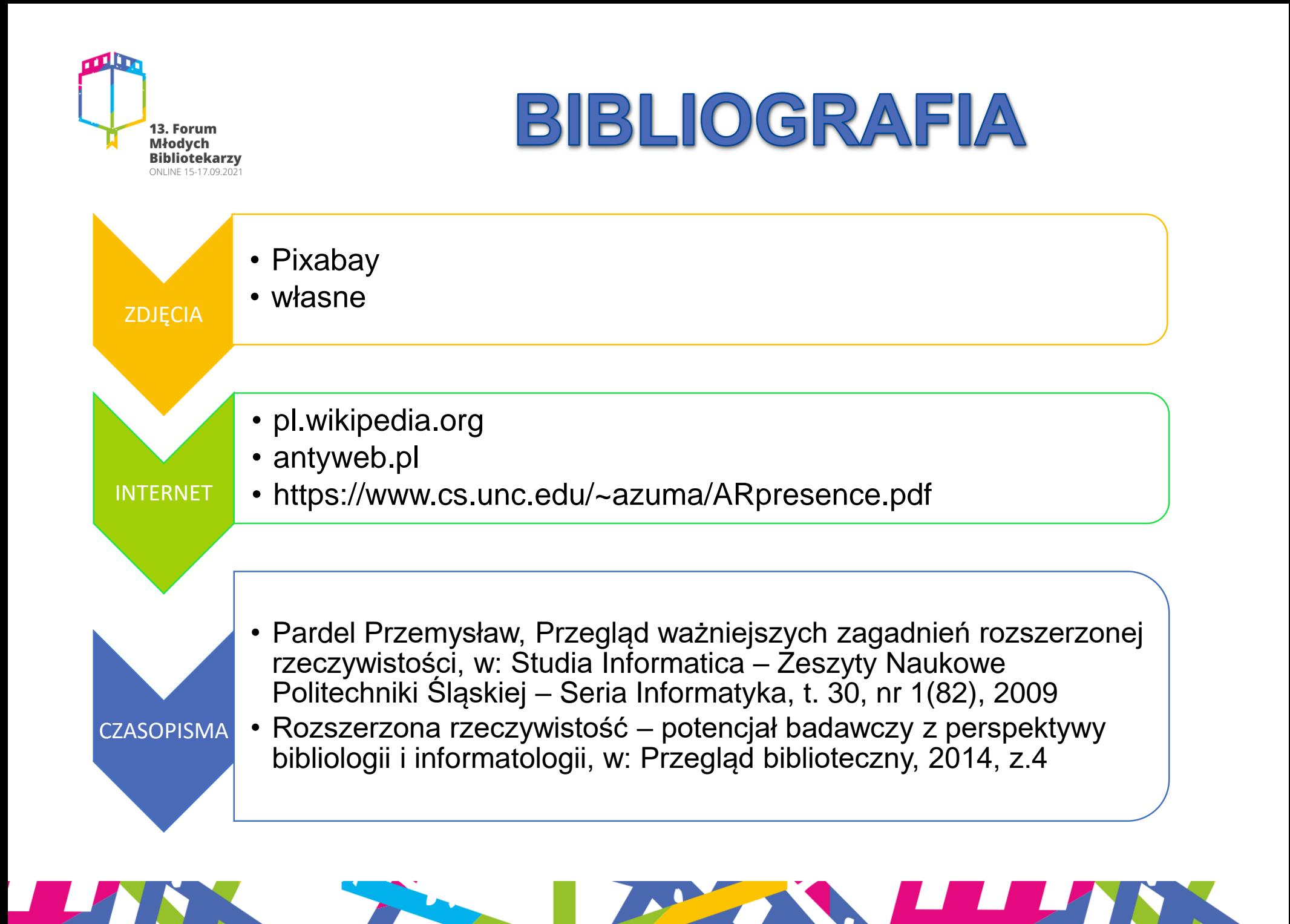

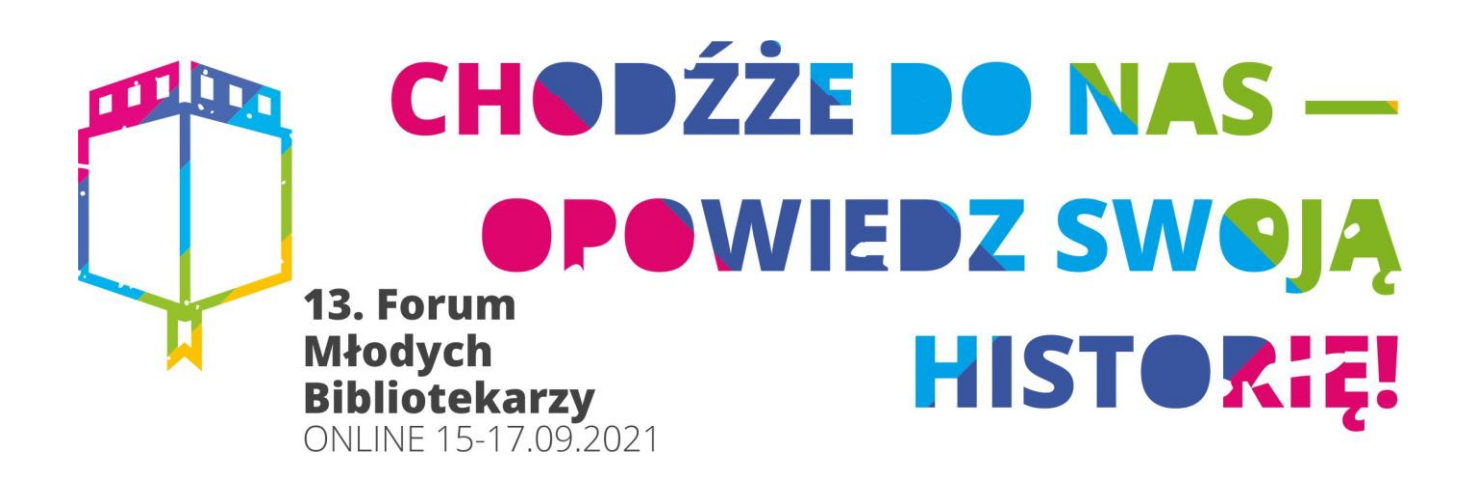

**Dziękuję za uwagę! Kontakt email: ajarolewska@cdnkonin.pl** 

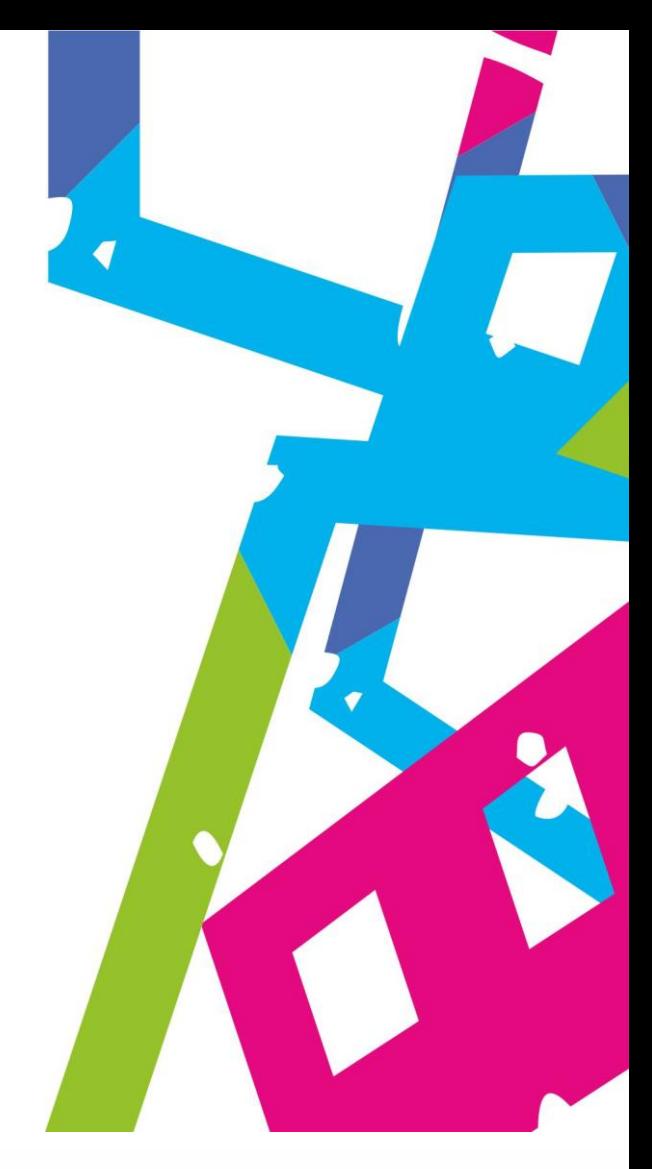

![](_page_24_Picture_3.jpeg)

Partnerzy medialni

![](_page_24_Picture_5.jpeg)

**B**świat

![](_page_24_Picture_6.jpeg)